Mr. Dave Askins Ann Arbor Chronicle 330 Mulholland Ave. Ann Arbor, MI 48103

RE: FOIA REQUEST

Dear Dave:

A Freedom of Information Act (FOIA) request was received from you by the Ann Arbor Downtown Development Authority on July 2, 2014 in which you requested:

- 1) all records or documentation showing authorization by the DDA board, a DDA committee, or any member of the DDA board for adjustments to the Ann Arbor DDA executive director's salary over the past two years, adjustments referenced by Roger Hewitt at the board's July 2, 2014 meeting.
- (2) all records containing the annual performance reviews for the Ann Arbor executive director for the last eight years.
- (3) all electronic communications sent or received by DDA board members from June 4, 2014 through July 2, 2014 inclusive that mention the performance review of the DDA executive director.
- (4) all electronic communications received by DDA board members apprising them of changes to the Ann Arbor DDA executive director's compensation over the last two years, changes that were referenced by Roger Hewitt at the board's July 2, 2014 meeting.

Your request is approved in part and denied in part, as follows:

- 1) all records or documentation showing authorization by the DDA board, a DDA committee, or any member of the DDA board for adjustments to the Ann Arbor DDA executive director's salary over the past two years, adjustments referenced by Roger Hewitt at the board's July 2, 2014 meeting. Attached.
- (2) all records containing the annual performance reviews for the Ann Arbor executive director for the last eight years.

  Attached. No review was conducted in 2006.

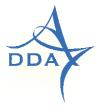

(3) all electronic communications sent or received by DDA board members from June 4, 2014 through July 2, 2014 inclusive that mention the performance review of the DDA executive director.

Attorney client correspondence between DDA board members and the DDA Attorney is exempt under FOIA Section 13(g) as subject to attorney client privilege. The DDA has no other documents that meet this request.

(4) all electronic communications received by DDA board members apprising them of changes to the Ann Arbor DDA executive director's compensation over the last two years, changes that were referenced by Roger Hewitt at the board's July 2, 2014 meeting.

Attached are the documents in possession of the DDA that meet this request.

Personal contact information has been redacted because it is exempt under FOIA Section 13(a) as information of a personal nature.

In the event you do not believe that appropriate response has been made to your request, you may either submit an appeal specifically containing the word "appeal" to the DDA board, the head of the public body, identifying the reason for your appeal, or you may seek judicial relief pursuant to Section 10 of FOIA. Section 10 provides that attorney's fees and damages may be available to you if your judicial appeal is successful.

Sincerely yours,

Trollay

Susan Pollay, Executive Director and FOIA Coordinator Ann Arbor Downtown Development Authority

Xc: Jerry Lax, Pear Sperling Eggan & Daniels, P.C.

To: Sharie Sell, Human Resource Services Partner

City of Ann Arbor

From: Leah Gunn, Chair

Ann Arbor Downtown Development Authority

Date: 9 October 2012

Re: DDA Staff Compensation Adjustments

All DDA salary costs are paid for by the DDA. Although associated with the City, the DDA determines the salary of its Executive Director, and the DDA Executive Director is directed to establish the salaries of her staff.

This summer the board of the DDA was asked to provide feedback on the work of our Executive Director, and as the Board Chair, I facilitated this review. During the course of this work, I spoke with every member of the board and I brought their feedback to the October meeting of our DDA Executive Committee where we met with Susan to discuss their comments (which by the way were unanimously excellent). We are in complete agreement about adjusting the salary of our Executive Director to \$102,264 from her current salary.

Further, the Executive Committee also spoke with Susan about the salaries of DDA staff. The DDA manages a \$22 million annual budget with a very small staff and a large number of programs and projects. The Executive Committee is aware of and supports Susan's decision regarding the adjustment of her staff's salaries which reflect the very high level work they are performing.

Thank you for your help with these salary adjustments. Please let me know if I may answer any questions.

To:

Sherrie Sell, Human Resource Services Partner

City of Ann Arbor

From:

Leah Gunn, DDA Chair

Ann Arbor Downtown Development Authority

Date:

27 June 2013

Re:

2013/14 DDA Executive Director Salary Adjustments

The DDA board had determined that the salary of our Executive Director Susan Pollay will be increased 3% in fiscal year 2013/14. Further, earlier this year the City Administrator let our Director know that other City car allowances have been phased out, so we will be redirecting those funds into Ms. Pollay's salary, as well.

2012/13 Salary

\$102,263

2013/14 Salary adjustment 3%

\$105,331

Car allowance

\$3,788

2013/14 Total salary

\$109,119

I would appreciate your help putting through these salary changes. Please let me know if there are any questions.

Leah Gunn, DDA Chair

leahgunn@

ANN ARBOR DOWNTOWN DEVELOPMENT AUTHORITY 150 S. FILTH AVENUE STE. 301 ANN ARBOR, MICHIGAN 48:01

HTTPI/WWW.AZDDA.ORIS 734.594.6697

#### **Susan Pollay Evaluation**

07/02/2014

Susan is a tremendous asset to the DDA, the Downtown and the City of Ann Arbor. She is extremely supportive to the Board leadership team and makes being Chair a very rewarding experience.

Susan should begin to receive salary increases yearly until she is on par with her peers at the City. In addition, I would like to see her travel expenses increased with the caveat that she reports out to the Board her experiences in other Cities – both good and bad.

Sandi Smith

Chair

## Resolution Approving a Compensation Change for the DDA Executive Director of the Ann Arbor Downtown Development Authority for FY 2015

Whereas, Susan Pollay has served as the DDA Executive Director since 1996;

Whereas, A number of important DDA projects were undertaken in FY 2014 under Ms. Pollay's leadership, including opening the new First and Washington parking structure, creating a Street Framework planning initiative in partnership with the City, and working with the City Council to approve amendments to the DDA ordinance;

Whereas, DDA board members were asked to provide their review of Ms. Pollay's efforts in FY 2014, and these reviews noted how effectively she works with the DDA Board to support board member involvement and effectiveness, how effectively DDA programs and projects are managed, and that Ms. Pollay serves as a vital resource for downtown stakeholders, and the community at large;

Whereas, The DDA Executive Committee recommends that Ms. Pollay be provided with a salary adjustment beginning July 1, 2014 to increase her salary from \$109,119 to \$XXX,XXX;

RESOLVED, The DDA board recognizes Ms. Pollay's performance and accomplishments, and approves a salary adjustment as recommended by its Executive Committee.

Res Pollay 2015.doc July 2, 2014

### Suggested Performance Elements You May Wish To Comment On

Works with DDA members to support their involvement and effectiveness. Achievement-oriented.

Represents the DDA. Ability with complex projects. Strategic approach.

Makes decisions. A resource for downtown stakeholders.

Is gregarious and influential/strong connections in the community.

Oversees the DDA office, administration, and operations.

### (other character elements you may wish to use in your comments: )

Demonstrates dedication to the DDA mission. Effectively uses resources/consultants.

Motivates/leads her staff. Is knowledgeable in her field. Brings forward new ideas, methods.

Maintains a great sense of humor. Flexibly adapts to changing priorities. Gives credit to others as a team.

Puts in the extra effort to get the job done. Speaks/communicates well.

#### Comments:

Being a new member I am still in the learning process as well as some personal challenges that has taken me out of the picture recently with my mother's death. Susan has the ability to make you feel valued, respects others opinions, and has always agreed to meet with me to get me up to speed when I missed a few meetings. I admire Susan's knowledge, smile, calmness, clarity, and leadership.

Please send feedback to: Sandi Smith, sandi@

#### Suggested Performance Elements You May Wish To Comment On

Works with DDA members to support their involvement and effectiveness. Achievement-oriented.

Represents the DDA. Ability with complex projects. Strategic approach.

Makes decisions. A resource for downtown stakeholders.

Is gregarious and influential/strong connections in the community.

Oversees the DDA office, administration, and operations.

### (other character elements you may wish to use in your comments: )

Demonstrates dedication to the DDA mission. Effectively uses resources/consultants.

Motivates/leads her staff. Is knowledgeable in her field. Brings forward new ideas, methods.

Maintains a great sense of humor. Flexibly adapts to changing priorities. Gives credit to others as a team.

Puts in the extra effort to get the job done. Speaks/communicates well.

#### Comments:

The last few years have been challenging for the DDA and a large proportion of that burden falls on the shoulders of Susan as Executive Director. Susan continues to effectively navigate the challenging landscape that is Ann Arbor with grace and enthusiasm. Capable handling of staff, the business of the DDA, and consultants are particular strengths. I believe that the most important accomplishment of the last year has been Susan's success in building upon our relationships with natural partners such as City Staff, AATA, AAVCB, etc. to find synergies and project focus. We ask a lot of our very small DDA staff. As we consider moving into new areas of what I will call downtown services such as marketing, ambassador program, economic development, etc. I think we should consider bolstering the staff. This would also hopefully somewhat reduce the strain on staff and maintain the stability of the organization moving forward.

Please send feedback to: Sandi Smith, sandi@

#### Suggested Performance Elements You May Wish To Comment On

Works with DDA members to support their involvement and effectiveness. Achievement-oriented.

Represents the DDA. Ability with complex projects. Strategic approach.

Makes decisions. A resource for downtown stakeholders.

Is gregarious and influential/strong connections in the community.

Oversees the DDA office, administration, and operations.

#### (other character elements you may wish to use in your comments: )

Demonstrates dedication to the DDA mission. Effectively uses resources/consultants.

Motivates/leads her staff. Is knowledgeable in her field. Brings forward new ideas, methods.

Maintains a great sense of humor. Flexibly adapts to changing priorities. Gives credit to others as a team.

Puts in the extra effort to get the job done. Speaks/communicates well.

Commonte

| nd edu | cate/ | assist me |     |       | -  | -  |     |     | as which I requir<br>s. Susan's knov |    |             |       |
|--------|-------|-----------|-----|-------|----|----|-----|-----|--------------------------------------|----|-------------|-------|
| rocess | is    | essential | for | those | of | us | who | are | professionals                        | in | other       | field |
|        |       |           |     | -     |    |    |     |     |                                      |    |             |       |
| _      |       |           |     |       |    | _  |     |     |                                      |    | <del></del> |       |
| _      |       |           |     |       |    |    |     |     |                                      |    |             |       |
|        |       |           |     |       |    |    |     |     |                                      |    |             |       |
|        |       |           |     |       |    |    |     |     |                                      |    |             |       |
|        |       |           |     |       |    |    |     |     | _                                    |    |             |       |

### Suggested Performance Elements You May Wish To Comment On

Works with DDA members to support their involvement and effectiveness. Achievement-oriented.
Represents the DDA. Ability with complex projects. Strategic approach.
Makes decisions. A resource for downtown stakeholders.
Is gregarious and influential/strong connections in the community.
Oversees the DDA office, administration, and operations.

### (other character elements you may wish to use in your comments: )

Demonstrates dedication to the DDA mission. Effectively uses resources/consultants.

Motivates/leads her staff. Is knowledgeable in her field. Brings forward new ideas, methods.

Maintains a great sense of humor. Flexibly adapts to changing priorities. Gives credit to others as a team.

Puts in the extra effort to get the job done. Speaks/communicates well.

#### Comments:

Susan is very effective at involving board members. She is an exceptional team member. Her verbal communication skills are strong.

Susan has enthusiastically cooperated with the city on projects such as the sale of the city parcels in the downtown.

She is respectful of process, policy, and the viewpoints of others, while not losing focus on the DDA's mission. She has a good understanding of her role and the boundaries of her position. She is a good negotiator.

She knows her weaknesses and is open to considering the weaknesses of the DDA organization and how to offset the weaknesses, such as through the use of consultants.

I enjoy working with her and consider her a valued colleague.

Steve Powers

(Thanks for taking this on, Sandi.)

Please send feedback to: Sandi Smith, sandi@

#### Sandi Smith

From:

Joan Lowenstein < jlowenstein@

Sent:

Tuesday, June 03, 2014 9:25 PM

To:

Sandi Smith

Subject:

RE: job evaluation form - Susan

Hi Sandi. Here is my evaluation:

Susan continues to be an effective leader, both for her staff and for the board. She is able to navigate the intricacies of the city bureaucracy and faces obstacles with determination and good cheer. She is innovative and prepares the committees for their work by suggesting ideas and doing the necessary research. Susan is an ambassador for the DDA and meets frequently with leadership of the Library, the County, the City, WCC, the Chamber of Commerce, Downtown merchant associations, and the CVB.

Joan

From: Sandi Smith [mailto:Sandi@

Sent: Tuesday, June 03, 2014 5:00 PM

To: Clark, Cyndi; Collins, R; Guenzel, Bob; Hewitt, R; Joan Lowenstein; Narayan, Rishi; Mouat, J; Splitt, J; Sandi Smith;

'spowers@a2gov.org'; 'Al McWilliams (QuackMedia)'; Orr, Keith

Subject: job evaluation form - Susan

DDA Board members,

Please see attached and return to me as soon as you are able.

Thanks!

#### Sandi Smith

ಗಳ ಭರ್ವ ಭಾರತವಾಗಿ ಕಿರ್ಗಾಹಗಳ Trillium Real Estate Programme Amade of "

b: 734-302-3011 0: 734-216-6414

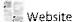

Website Trillium's Blogs B Facebook

# Downtown Development Authority 2012 ANNUAL JOB EVALUATION - EXECUTIVE DIRECTOR - SUSAN POLLAY

| Work Efforts                                                                                                | Possible<br>Score | Score |
|----------------------------------------------------------------------------------------------------|-------------------|-------|
| Supports DDA board members in their policy-making role, including representing these policies to the public | 30                | 30    |
| Skillfully manages the DDA operations, office, and staff                                                    | 20                | 20    |
| Skillfully manages DDA projects, including construction and grant-funded iniatives                          | 20                | 20    |
| Actively works to build relationships between the DDA and community                                         | 30                | 30    |
| Total                                                                                                    | 100               | 100   |

As you look back on Susan's job performance this year, how do you think she performed overall?

Very pleased with Susan's efforts. This was a challenging year, and she meets each challenge with skill (and a smile). I appreciate her work.

What do you think went particularly well this year? Library Lane.

Was there an instance this year where she really stretched to do something difficult?

Very pleased with all Susan's efforts. This was a hard year and she did great.

Where there instances this year that you think Susan should have done something differently? Are there aspects to her job performance you'd like her to work on?

Can't think of anything. We work together so closely all year if there was something I'm sure I would have shared it with her already.

How can Susan be more helpful to you as a DDA board member?

Can't think of anything.

# Downtown Development Authority 2012 ANNUAL JOB EVALUATION – EXECUTIVE DIRECTOR – SUSAN POLLAY

| Work Efforts                                                                                                | Possible<br>Score | Score |
|----------------------------------------------------------------------------------------------------|-------------------|-------|
| Supports DDA board members in their policy-making role, including representing these policies to the public | 30                | 28    |
| Skillfully manages the DDA operations, office, and staff                                                    | 20                | 20    |
| Skillfully manages DDA projects, including construction and grant-funded iniatives                          | 20                | 20*   |
| Actively works to build relationships between the DDA and community                                         | 30                | 30    |
| Total                                                                                                    | 100               | 98    |

As you look back on Susan's job performance this year, how do you think she performed overall?

What do you think went particularly well this year? Jubrary Lane

Was there an instance this year where she really stretched to do something difficult?

See above

Where there instances this year that you think Susan should have done something differently? Are there aspects to her job performance you'd like her to work on?

How can Susan be more helpful to you as a DDA board member?

| Communication/Management                                   | Possible Score | Score |
|------------------------------------------------------------|----------------|-------|
| Successfully implements DDA policies and projects          | 10             | 10    |
| Supports DDA members in their policy-making role           | 10             | 10    |
| Skillfully manages the DDA office and staff                | 10             | 10    |
| Represents DDA well in writing/speaking                    | 10             | 10    |
| Actively builds relationships within the City and communit | y 10           | 10    |
| Work Efforts                                               |                |       |
| Actively supports the mission/goals of the DDA             | 10             | 10    |
| Manages time/multi-tasks well                              | 10             | 10    |
| Coordinates well with others                               | 10             | 10    |
| Is organized                                               | 10             | 10    |
| Follows DDA policies and procedures                        | 10             | 10    |

### Comments:

Before my time on DDA, I was always very impressed with my encounters with Susan. I felt she always maintained a positive attitude, even when speaking to a group that was challenging DDA's actions. She was knowledgeable and respectful. Now that I am a DDA member and interact with her on a regular basis, I find all of these attributes to be even more true. I am amazed by how positive and respectful she can be in any situation. Her attention and memory for detail is astounding. She appears to have a wonderful working relationship with her staff. The rest of the staff is courteous, hard working, and highly competent and I attribute that to Susan's leadership.

|                                       | <br>               |  |
|---------------------------------------|--------------------|--|
|                                       |                    |  |
|                                       |                    |  |
|                                       |                    |  |
|                                       |                    |  |
|                                       |                    |  |
|                                       |                    |  |
|                                       |                    |  |
| · · · · · · · · · · · · · · · · · · · |                    |  |
|                                       |                    |  |
|                                       |                    |  |
|                                       |                    |  |
|                                       |                    |  |
|                                       |                    |  |
|                                       |                    |  |
|                                       |                    |  |
|                                       |                    |  |
|                                       |                    |  |
|                                       |                    |  |
|                                       |                    |  |
|                                       |                    |  |
|                                       |                    |  |
|                                       |                    |  |
|                                       |                    |  |
|                                       |                    |  |
|                                       |                    |  |
|                                       |                    |  |
|                                       |                    |  |
|                                       |                    |  |
|                                       |                    |  |
|                                       |                    |  |
|                                       | <br>               |  |
|                                       |                    |  |
|                                       |                    |  |
|                                       |                    |  |
|                                       |                    |  |
|                                       |                    |  |
|                                       |                    |  |
|                                       |                    |  |
|                                       | <br><del>-</del> • |  |
|                                       |                    |  |

(sample ideas you can use in your comments: )

is accountable

is able to motivate/lead her staff

is willing to try new ideas, methods

is an important resource to downtown stakeholders

| Communication/Management                                    | Possible Score | Score |
|-------------------------------------------------------------|----------------|-------|
| Successfully implements DDA policies and projects           | 10             | 10    |
| Supports DDA members in their policy-making role            | 10             | 9     |
| Skillfully manages the DDA office and staff                 | 10             | 10    |
| Represents DDA well in writing/speaking                     | 10             | 10    |
| Actively builds relationships within the City and community | ty 10          | 10    |
| Notivory bands relationerings within                        | <u> </u>       |       |
|                                                             |                |       |
| Work Efforts                                                |                |       |
| Actively supports the mission/goals of the DDA              | 10             | 10    |
| Manages time/multi-tasks well                               | 10             | 10    |

| Actively supports the mission/goals of the DDA |    |    |
|------------------------------------------------|----|----|
| Manages time/multi-tasks well                  | 10 | 10 |
| Coordinates well with others                   | 10 | 10 |
|                                                | 10 | 10 |
| Is organized                                   | 10 | 10 |
| Follows DDA policies and procedures            |    |    |

### Comments:

is accountable
is willing to try new ideas, methods
is knowledgeable in her field
completes assignments on time or earlier
remains cool despite challenges
gives credit to others when deserved
speaks/communicates well
demonstrates dedication to the DDA mission

| Communication/Management                                   | Possible Score | Score |
|------------------------------------------------------------|----------------|-------|
| Successfully implements DDA policies and projects          | 10             | 10    |
| Supports DDA members in their policy-making role           | 10             | 10    |
| Skillfully manages the DDA office and staff                | 10             | 10    |
| Represents DDA well in writing/speaking                    | 10             | 10    |
| Actively builds relationships within the City and communit | y 10           | 10    |
|                                                            |                |       |
| Work Efforts                                               |                |       |
| Actively supports the mission/goals of the DDA             | 10             | 10    |
| Manages time/multi-tasks well                              | 10             | 10    |
| Coordinates well with others                               | 10             | 10    |
| ls organized                                               | 10             | 10    |
| Follows DDA policies and procedures                        | 10             | 10    |

### Comments:

Susan continues to be a tremendous asset to both the DDA and the city. She brings to the job a tremendous knowledge-base and work ethic. She navigates tricky political terrain with grace and ease and presents a very professional face for the DDA in the community. She is trusted and respected by board members, city staff, and community members alike. She is a very effective manager who sets clear expectations and motivates her staff through her own example. She communicates very effectively with our board, areas associations, and many other partners and has the contacts and sills to bring people together to get things done.

(sample ideas you can use in your comments: )

is accountable
is willing to try new ideas, methods
is knowledgeable in his/her field
completes assignments on time or earlier
remains cool despite challenges
gives credit to others when deserved
speaks/communicates well
demonstrates dedication to the DDA mission

### Annual Job Evaluation – Executive Director

| <u>Communication/Management</u>                             | Possible Score | Score |
|-------------------------------------------------------------|----------------|-------|
| Successfully implements DDA policies and projects           | 10             | 10    |
| Supports DDA members in their policy-making role            | 10             | 9     |
| Skillfully manages the DDA office and staff                 | 10             | 10    |
| Represents DDA well in writing/speaking                     | 10             | 10    |
| Actively builds relationships within the City and community | y 10           | 10    |
|                                                             |                |       |
| Work Efforts                                                |                | l.    |
| Actively supports the mission/goals of the DDA              | 10             | 10    |
| Managos timo/multi tooka wall                               | 10             | 10    |

| Wanages unemain-tasks well          | . 10 |    |
|-------------------------------------|------|----|
| Coordinates well with others        | 10   | 10 |
| Is organized                        | 10   | 10 |
| Follows DDA policies and procedures | 10   | 10 |
|                                     |      |    |

### Comments:

| I THINK IT WOULD BE ALMOST IMPOSSIBLE TO FIND ANYONE AS        |
|----------------------------------------------------------------|
| EFFECTIVE AS SUBAN IS IN HER JOIG, SHE IS ESPECIALLY GOOD      |
| AT FACILITATING PROCESSES THAT BUILDS A "STAKEHOLDER"          |
| COMMIMENT IN ALL THE PARTICIPANTS. ALSO EXCELLENT CAPACITY     |
| TO DELICATELY NAVIGATE TREACHEROUS POLITICAL SITUATIONS        |
| IN AN HONES - RESPECTFUL WAY THAT DEMONSTRATES GREAT SKILLS IN |
| DIPLOMACY,                                                     |
|                                                                |

#### (sample ideas you can use in your comments: )

is accountable
is willing to try new ideas, methods
is knowledgeable in his/her field
completes assignments on time or earlier
remains cool despite challenges
gives credit to others when deserved
speaks/communicates well
demonstrates dedication to the DDA mission

### Annual Job Evaluation – Executive Director

| Communication/Management                                | Possible Score | Score                                 |
|---------------------------------------------------------|----------------|---------------------------------------|
| Successfully implements DDA policies and projects       | 10             | 10                                    |
| Supports DDA members in their policy-making role        | 10             | 10                                    |
| Skillfully manages the DDA office and staff             | 10             | 10                                    |
| Represents DDA well in writing/speaking                 | 10             | 10                                    |
| Actively builds relationships within the City and commu | nity 10        | 10                                    |
|                                                         |                |                                       |
| Work Efforts                                            |                |                                       |
| Actively supports the mission/goals of the DDA          | 10             | 10                                    |
| Manages time/multi-tasks well                           | 10             | 10                                    |
| Coordinates well with others                            | 10             | 10                                    |
| Is organized                                            | 10             | 10                                    |
| Follows DDA policies and procedures                     | 10             | 10                                    |
| Comments: The Goddess always does a great job!          |                |                                       |
|                                                         |                |                                       |
|                                                         | <del></del>    | · · · · · · · · · · · · · · · · · · · |
|                                                         |                |                                       |
|                                                         |                |                                       |
|                                                         |                | <del></del>                           |
|                                                         | <u> </u>       |                                       |
| =                                                       | i .            |                                       |
|                                                         |                | _                                     |
|                                                         |                | <del></del>                           |

### (sample ideas you can use in your comments: )

is accountable
is willing to try new ideas, methods
is knowledgeable in his/her field
completes assignments on time or earlier
remains cool despite challenges
gives credit to others when deserved
speaks/communicates well
demonstrates dedication to the DDA mission

| Communication/Management                                    | Possible Score | Score_ |
|-------------------------------------------------------------|----------------|--------|
| Successfully implements DDA policies and projects           | 10             | 10     |
| Supports DDA members in their policy-making role            | 10             | 10     |
| Skillfully manages the DDA office and staff                 | 10             | 10     |
| Represents DDA well in writing/speaking                     | 10             | 10     |
| Actively builds relationships within the City and community | <u>/ 10</u>    | 10     |
|                                                             |                |        |
| Work Efforts                                                |                |        |
| Actively supports the mission/goals of the DDA              | 10             | 10     |
| Manages time/multi-tasks well                               | 10             | 10     |
| Coordinates well with others                                | 10             | 10     |
| Is organized                                                | . 10           | 10     |
| Follows DDA policies and procedures                         | 10             | 10     |

### Comments:

They don't come any better than Susan. She knows every detail of the makeup of downtown from the composition of the asphalt in the street to the ten year plan (and beyond). She knows and works skillfully with all players in the game. She is an invaluable resource.

### (sample ideas you can use in your comments: )

is accountable
is willing to try new ideas, methods
is knowledgeable in his/her field
completes assignments on time or earlier
remains cool despite challenges
gives credit to others when deserved
speaks/communicates well
demonstrates dedication to the DDA mission

| Communication/Management                                | Possible Score | Score |
|---------------------------------------------------------|----------------|-------|
| Successfully implements DDA policies and projects       | 10             | 88    |
| Supports DDA members in their policy-making role        | 10             | 9     |
| Skillfully manages the DDA office and staff             | 10             | 9     |
| Represents DDA well in writing/speaking                 | 10             | 8     |
| Actively builds relationships within the City and commu | unity 10       | 6     |
|                                                         |                | 27    |
| Work Efforts                                            |                |       |
| Actively supports the mission/goals of the DDA          | 10             | 8     |
| Manages time/multi-tasks well                           | 10             | ?     |
| Coordinates well with others                            | 10             | 8     |
| Is organized                                            | 10             | 10    |
| Follows DDA policies and procedures                     | 10             | 8     |

### Comments:

Susan seems well accepted by the DDA board, the community, the City bureaucracy and City politicians. This is quite a feat!

Susan runs the DDA by keeping her head down and saying, "Yes!" to as many people as possible – not a bad way to do things in a governmental organization. However, this passive/aggressive style has its cost. I believe it contributes to the increasing political nature of the DDA (or maybe it keeps a politicized board from falling apart).

Personally I would like to see more leadership from Susan and less management of personalities and unproductive organizational dynamics. However, it seems that generally the City system does not reward leadership behavior.

| Communication/Management                                   | Possible Score | Score |
|------------------------------------------------------------|----------------|-------|
| Successfully implements DDA policies and projects          | 10             | 9     |
| Supports DDA members in their policy-making role           | 10             | 8     |
| Skillfully manages the DDA office and staff                | 10             | 9     |
| Represents DDA well in writing/speaking                    | 10             | 9     |
| Actively builds relationships within the City and communit | tv 10          | 3     |
| Actively builds relationships within the Oity and somme    |                |       |

| Work Efforts                                   |    |    |
|------------------------------------------------|----|----|
| Actively supports the mission/goals of the DDA | 10 | 8  |
| Manages time/multi-tasks well                  | 10 | 10 |
| Coordinates well with others                   | 10 | 8  |
| ls organized                                   | 10 | 9  |
| Follows DDA policies and procedures            | 10 | 8  |

### Comments:

is accountable
is willing to try new ideas, methods
is knowledgeable in her field
completes assignments on time or earlier
remains cool despite challenges
gives credit to others when deserved
speaks/communicates well
demonstrates dedication to the DDA mission

### Annual Job Evaluation – Executive Director

| Communication/Management                                   | Possible Score | Score                                 |  |
|------------------------------------------------------------|----------------|---------------------------------------|--|
| Successfully implements DDA policies and projects          | 10             | 10                                    |  |
| Supports DDA members in their policy-making role           | 10             | 10                                    |  |
| Skillfully manages the DDA office and staff                | 10             | 10                                    |  |
| Represents DDA well in writing/speaking                    | 10             | 10                                    |  |
| Actively builds relationships within the City and communit | y 10           | 10                                    |  |
|                                                            |                |                                       |  |
| Work Efforts                                               |                |                                       |  |
| Actively supports the mission/goals of the DDA             | 10             | 10                                    |  |
| Manages time/multi-tasks well                              | 10             | 10                                    |  |
| Coordinates well with others                               | 10             | 10                                    |  |
| ls organized                                               | 10             | 10                                    |  |
| Follows DDA policies and procedures                        | 10             | 10                                    |  |
| (*                                                         |                |                                       |  |
| Comments:                                                  |                |                                       |  |
| The Goddess always does a great job!                       |                |                                       |  |
|                                                            |                |                                       |  |
|                                                            |                |                                       |  |
|                                                            | <del></del>    |                                       |  |
|                                                            | <u> </u>       | · · · · · · · · · · · · · · · · · · · |  |
|                                                            |                | <del></del>                           |  |
|                                                            |                |                                       |  |
|                                                            | 9              |                                       |  |
|                                                            |                |                                       |  |
|                                                            |                |                                       |  |
|                                                            | <u> </u>       |                                       |  |

(sample ideas you can use in your comments: )

is accountable
is willing to try new ideas, methods
is knowledgeable in his/her field
completes assignments on time or earlier
remains cool despite challenges
gives credit to others when deserved
speaks/communicates well
demonstrates dedication to the DDA mission

| Communication/Management                                   | Possible Score | Score |
|------------------------------------------------------------|----------------|-------|
| Successfully implements DDA policies and projects          | 10             | 10    |
| Supports DDA members in their policy-making role           | 10             | 10    |
| Skillfully manages the DDA office and staff                | 10             | 10    |
| Represents DDA well in writing/speaking                    | 10             | 10    |
| Actively builds relationships within the City and communit | v 10           | 10    |
| Actively balles relationships within the city and comments | ,              |       |

| Work Efforts                                   |    | <u> </u> |
|------------------------------------------------|----|----------|
| Actively supports the mission/goals of the DDA | 10 | 10       |
| Manages time/multi-tasks well                  | 10 | 10       |
| Coordinates well with others                   | 10 | 10       |
| Is organized                                   | 10 | 10       |
| Follows DDA policies and procedures            | 10 | 10       |

### Comments:

Susan continues to be a tremendous asset to both the DDA and the city. She brings to the job a tremendous knowledge-base and work ethic. She navigates tricky political terrain with grace and ease and presents a very professional face for the DDA in the community. She is trusted and respected by board members, city staff, and community members alike. She is a very effective manager who sets clear expectations and motivates her staff through her own example. She communicates very effectively with our board, areas associations, and many other partners and has the contacts and sills to bring people together to get things done.

(sample ideas you can use in your comments: )

is accountable
is willing to try new ideas, methods
is knowledgeable in his/her field
completes assignments on time or earlier
remains cool despite challenges
gives credit to others when deserved
speaks/communicates well
demonstrates dedication to the DDA mission

### Annual Job Evaluation – Executive Director

| Possible Score | Score                            |
|----------------|----------------------------------|
| 10             | 10                               |
| 10             | 10                               |
| 10             | 10                               |
| 10             | 10                               |
| 10             | 10                               |
|                |                                  |
|                | ·                                |
| 10.            | 10                               |
| 10             | 10                               |
| 10             | 10                               |
| . 10           | 10                               |
| _              | 10<br>10<br>10<br>10<br>10<br>10 |

### Comments:

They don't come any better than Susan. She knows every detail of the makeup of downtown from the composition of the asphalt in the street to the ten year plan (and beyond). She knows and works skillfully with all players in the game. She is an invaluable resource.

### (sample ideas you can use in your comments: )

is accountable
is willing to try new ideas, methods
is knowledgeable in his/her field
completes assignments on time or earlier
remains cool despite challenges
gives credit to others when deserved
speaks/communicates well
demonstrates dedication to the DDA mission

Follows DDA policies and procedures

is able to motivate/lead her staff
is an important resource to downtown stakeholders
makes decisions on her own
responds accurately/quickly to information requests
maintains appropriate sense of humor
puts in the extra hours and effort to get the job done
flexibly adapts to changing priorities
effectively uses resources/consultants

10

10

| Communication/Management                                   | Possible Score | Score |
|------------------------------------------------------------|----------------|-------|
| Successfully implements DDA policies and projects          | 10             | 10    |
| Supports DDA members in their policy-making role           | 10             | 10    |
| Skillfully manages the DDA office and staff                | 10             | 10    |
| Represents DDA well in writing/speaking                    | 10             | 10    |
| Actively builds relationships within the City and communit | y 10           | 10    |
| Work Efforts                                               |                |       |
| Actively supports the mission/goals of the DDA             | 10             | 10    |
| Manages time/multi-tasks well                              | 10             | 10    |
| Coordinates well with others                               | 10             | 10    |
| Is organized                                               | 10             | 10    |
| Follows DDA policies and procedures                        | 10             | 10    |

### Comments:

Before my time on DDA, I was always very impressed with my encounters with Susan. I felt she always maintained a positive attitude, even when speaking to a group that was challenging DDA's actions. She was knowledgeable and respectful. Now that I am a DDA member and interact with her on a regular basis, I find all of these attributes to be even more true. I am amazed by how positive and respectful she can be in any situation. Her attention and memory for detail is astounding. She appears to have a wonderful working relationship with her staff. The rest of the staff is courteous, hard working, and highly competent and I attribute that to Susan's leadership.

(sample ideas you can use in your comments: )

is accountable

is able to motivate/lead her staff

is willing to try new ideas, methods

is an important resource to downtown stakeholders

| Communication/Management                                   | Possible Score | Score |
|------------------------------------------------------------|----------------|-------|
| Successfully implements DDA policies and projects          | 10             | 10    |
| Supports DDA members in their policy-making role           | 10             | 9     |
| Skillfully manages the DDA office and staff                | 10             | 10    |
| Represents DDA well in writing/speaking                    | 10             | 10    |
| Actively builds relationships within the City and communit | y 10           | 10    |

| Work Efforts                                   |    |    |
|------------------------------------------------|----|----|
| Actively supports the mission/goals of the DDA | 10 | 10 |
| Manages time/multi-tasks well                  | 10 | 10 |
| Coordinates well with others                   | 10 | 10 |
| Is organized                                   | 10 | 10 |
| Follows DDA policies and procedures            | 10 | 10 |

Comments:

| I THINK IT WOULD BE ALMOST IMPOSSIBLE TO FIND ANYOWE AS       |
|---------------------------------------------------------------|
| EFFECTIVE AS SUSAN IS IN HER JOB, SHE IS ESPECIALLY GOOD      |
| AT FACILITATING PROCESSES THAT BUILDS A "STAKEHOLDER"         |
| COMMITMENT IN ALL THE PARTICIPANTS. ALSO EXCELLENT CHARITY    |
| TO DELICATELY NAVIGATE TECACHEROLS POLITICAL SITUATIONS       |
| IN AN HONEST RESPECTFUL WAY THAT DEMONSTRATES GREAT SKILLS IN |
| DIPLOMACY.                                                    |
|                                                               |

### (sample ideas you can use in your comments: )

is accountable
is willing to try new ideas, methods
is knowledgeable in his/her field
completes assignments on time or earlier
remains cool despite challenges
gives credit to others when deserved
speaks/communicates well
demonstrates dedication to the DDA mission

| Communication/Management                                   | Possible Score | Score |
|------------------------------------------------------------|----------------|-------|
|                                                            | 10             | .10   |
| Successfully implements DDA policies and projects          | 10             | 9     |
| Supports DDA members in their policy-making role           | 10             | 10    |
| Skillfully manages the DDA office and staff                | 10             | 10    |
| Represents DDA well in writing/speaking                    | 10             | 10    |
| Actively builds relationships within the City and communit | y 10           | 10    |
|                                                            |                |       |
|                                                            |                |       |
|                                                            |                |       |

| Work Efforts                                   |    |    |
|------------------------------------------------|----|----|
| Actively supports the mission/goals of the DDA | 10 | 10 |
|                                                | 10 | 10 |
| Manages time/multi-tasks well                  | 10 | 10 |
| Coordinates well with others                   | 10 | 10 |
| Is organized                                   | 10 | 10 |
| Follows DDA policies and procedures            | 10 |    |

### Comments:

is accountable
is willing to try new ideas, methods
is knowledgeable in her field
completes assignments on time or earlier
remains cool despite challenges
gives credit to others when deserved
speaks/communicates well
demonstrates dedication to the DDA mission

### Annual Job Evaluation – Executive Director

| Communication/Management                                | Possible Score | Score |
|---------------------------------------------------------|----------------|-------|
| Successfully implements DDA policies and projects       | 10             | 8     |
| Supports DDA members in their policy-making role        | 10             | 9     |
| Skillfully manages the DDA office and staff             | 10             | 9     |
| Represents DDA well in writing/speaking                 | 10             | 8     |
| Actively builds relationships within the City and commu | inity _10      | 6     |
|                                                         |                | 12    |
| Work Efforts                                            |                |       |
| Actively supports the mission/goals of the DDA          | 10             | 8     |
| Manages time/multi-tasks well                           | 10             | ?     |
| Coordinates well with others                            | 10             | 88    |
| ls organized                                            | 10             | 10    |
| Follows DDA policies and procedures                     | 10             | 8     |

### Comments:

Susan seems well accepted by the DDA board, the community, the City bureaucracy and City politicians. This is quite a feat!

Susan runs the DDA by keeping her head down and saying, "Yes!" to as many people as possible – not a bad way to do things in a governmental organization. However, this passive/aggressive style has its cost. I believe it contributes to the increasing political nature of the DDA (or maybe it keeps a politicized board from falling apart).

Personally I would like to see more leadership from Susan and less management of personalities and unproductive organizational dynamics. However, it seems that generally the City system does not reward leadership behavior.

| Communication/Management                                   | Possible Score                                 | Score |
|------------------------------------------------------------|------------------------------------------------|-------|
| Successfully implements DDA policies and projects          | 10                                             | 9     |
| Supports DDA members in their policy-making role           | 10                                             | 8     |
| Skillfully manages the DDA office and staff                | 10                                             | 9     |
| Represents DDA well in writing/speaking                    | 10                                             | 9     |
| Actively builds relationships within the City and communit | y 10                                           | 3     |
|                                                            | <u>-                                      </u> |       |
|                                                            |                                                |       |
| Work Efforts                                               |                                                |       |

| Work Efforts                                   |    |    |
|------------------------------------------------|----|----|
| Actively supports the mission/goals of the DDA | 10 | 8  |
| Manages time/multi-tasks well                  | 10 | 10 |
| Coordinates well with others                   | 10 | _8 |
| Is organized                                   | 10 | 9  |
| Follows DDA policies and procedures            | 10 | 8  |

### Comments:

is accountable
is willing to try new ideas, methods
is knowledgeable in her field
completes assignments on time or earlier
remains cool despite challenges
gives credit to others when deserved
speaks/communicates well
demonstrates dedication to the DDA mission

WUTHU

## Ann Arbor Downtown Development Authority Annual Job Evaluation – Executive Director, Susan Pollay

| Leadership/Management/Communication                         | Possible Score | Score |
|-------------------------------------------------------------|----------------|-------|
| Actively works to support the mission & goals of the A2 DDA | 15             | 15    |
| Enables DDA members to execute their policy-making role     | 15             | 15    |
| Takes a organizational leadership role as appropriate       | 15             | 15+   |
| Adeptly manages the DDA office and operations               | 15             | 14    |
| Successfully implements DDA projects and policies           | 10             | 10    |
| Represents the DDA well to the public                       | 10             | 10    |
| Brings new ideas and creative solutions to meet DDA goals   | 10             | 10+   |
| Is able to respond to special projects, new demands         | 10             | 10+   |

### Comments:

Susan does an unbelievably great job managing and leading the DDA. For instance, this year she orchestrated a world-class parking/transportation demand management study which brought a wealth of new ideas, framed big concepts in a very easy-to-grasp way and provided a game plan for moving forward, with or without City Council being courageous about extending parking meter enforcement to match evening commerce hours to support downtown business and entertainment. She's fun, easy to work with, works harder than anyone I know and always has a smile. A model of excellence. She deserves a long-overdue raise (has it been five years since we increased her pay?) and probably isn't asking for one out of concern for how the community might view us, her board and the DDA in general. Very self-less. She makes being on the DDA enormously satisfying. VERY WELL-DONE SUSAN!

#### (sample ideas you can use in your comments: )

is able to motivate/lead her staff
is willing to try new ideas, methods
makes decisions on her own
completes assignments on time or earlier
maintains appropriate sense of humor
gives credit to others when deserved
speaks/communicates well
effectively uses resources/consultants

is an important resource to downtown stakeholders is knowledgeable in his/her field remains cool despite challenges responds accurately/quickly to information requests flexibly adapts to changing priorities puts in the extra hours and effort to get the job done demonstrates dedication to the DDA mission can multitask – manage multiple projects

# Annual Job Evaluation – Executive Director, Susan Pollay

| Leadership/Management/Communication                         | Possible Score | Score |
|-------------------------------------------------------------|----------------|-------|
| Actively works to support the mission & goals of the A2 DDA | 15             | 15    |
| Enables DDA members to execute their policy-making role     | 15             | 15    |
| Takes a organizational leadership role as appropriate       | 15             | 10    |
| Adeptly manages the DDA office and operations               | 15             | 15    |
| Successfully implements DDA projects and policies           | 10             | 10    |
| Represents the DDA well to the public                       | 10             | 10    |
| Brings new ideas and creative solutions to meet DDA goals   | 10             | 7     |
| Is able to respond to special projects, new demands         | 10             | 10    |

### Comments:

She knows everything there is to know about the city and downtown and is an excellent functionary. While it is appropriate that she defer to the will of the board, I do wish she would be more open about where she thinks we need to be from a policy standpoint as issues arise. All in all, she is a terrific asset to the DDA.

### (sample ideas you can use in your comments: )

is able to motivate/lead her staff
is willing to try new ideas, methods
makes decisions on her own
completes assignments on time or earlier
maintains appropriate sense of humor
gives credit to others when deserved
speaks/communicates well
effectively uses resources/consultants

is an important resource to downtown stakeholders is knowledgeable in his/her field remains cool despite challenges responds accurately/quickly to information requests flexibly adapts to changing priorities puts in the extra hours and effort to get the job done demonstrates dedication to the DDA mission can multitask – manage multiple projects

| Leadership/Management/Communication                         | Possible Score | Score |
|-------------------------------------------------------------|----------------|-------|
| Actively works to support the mission & goals of the A2 DDA | 15             | 15    |
| Enables DDA members to execute their policy-making role     | 15             | 15_   |
| Takes a organizational leadership role as appropriate       | 15             | 15    |
| Adeptly manages the DDA office and operations               | 15             | 15_   |
| Successfully implements DDA projects and policies           | 10             | 15    |
| Represents the DDA well to the public                       | 10             | 15    |
| Brings new ideas and creative solutions to meet DDA goals   | 10             | 15    |
| Is able to respond to special projects, new demands         | 10             | 15    |

### Comments:

I would like Susan to finally get a raise. Although she will balk at the idea, she should have a greater compensation. In lieu of a greater salary, she should have more benefits.

I would also like Susan to attend a greater variety of conferences of workshops each year. In addition to the IDA conferences, she should try to go to others such as those offered by PPS.

Finally, Susan should be mandated to go to at least one city a year that she has never been to before.

| Leadership/Management/Communication                         | Possible Score | Score        |
|-------------------------------------------------------------|----------------|--------------|
| Actively works to support the mission & goals of the A2 DDA | 15             | 1 <u>5</u> _ |
| Enables DDA members to execute their policy-making role     | 15             | 12           |
| Takes a organizational leadership role as appropriate       | 15             | <u>15</u>    |
| Adeptly manages the DDA office and operations               | 15             | 12_          |
| Successfully implements DDA projects and policies           | 10             | 10_          |
| Represents the DDA well to the public                       | 10             | 10           |
| Brings new ideas and creative solutions to meet DDA goals   | 10             | 10           |
| Is able to respond to special projects, new demands         | 10             | 10           |

### Comments:

Since we will not have the "big projects" in the foreseeable future I would like to see Susan, and all of us, take on more of a big picture Downtown planning role in the next couple of years. In this case "planning" being more to do with economic development and helping downtown businesses, residents ,etc. than physical projects. I had hoped that the retreat would launch us in that direction but I was quite disappointed on how that came off.

(sample ideas you can use in your comments: )

is able to motivate/lead her staff
is willing to try new ideas, methods
makes decisions on her own
completes assignments on time or earlier
maintains appropriate sense of humor
gives credit to others when deserved
speaks/communicates well
effectively uses resources/consultants

is an important resource to downtown stakeholders is knowledgeable in his/her field remains cool despite challenges responds accurately/quickly to information requests flexibly adapts to changing priorities puts in the extra hours and effort to get the job done demonstrates dedication to the DDA mission can multitask – manage multiple projects

| Leadership/Management/Communication                         | Possible Score | Score |
|-------------------------------------------------------------|----------------|-------|
| Actively works to support the mission & goals of the A2 DDA | 15             | 15    |
| Enables DDA members to execute their policy-making role     | 15             | 15_   |
| Takes a organizational leadership role as appropriate       | 15             | 15    |
| Adeptly manages the DDA office and operations               | 15             | 15    |
| Successfully implements DDA projects and policies           | 10             | 15_   |
| Represents the DDA well to the public                       | 10             | 15    |
| Brings new ideas and creative solutions to meet DDA goals   | 10             | 15    |
| Is able to respond to special projects, new demands         | 10             | 15    |
|                                                             |                |       |

### **Comments:**

|          | manages the<br>d in complex<br>on. She is a |                                       |
|----------|---------------------------------------------|---------------------------------------|
| pleasure | to                                          | work                                  |
|          |                                             |                                       |
|          |                                             | · · · · · · · · · · · · · · · · · · · |
|          |                                             |                                       |
|          |                                             |                                       |
|          |                                             |                                       |

### (sample ideas you can use in your comments: )

is able to motivate/lead her staff
is willing to try new ideas, methods
makes decisions on her own
completes assignments on time or earlier
maintains appropriate sense of humor
gives credit to others when deserved
speaks/communicates well
effectively uses resources/consultants

is an important resource to downtown stakeholders is knowledgeable in his/her field remains cool despite challenges responds accurately/quickly to information requests flexibly adapts to changing priorities puts in the extra hours and effort to get the job done demonstrates dedication to the DDA mission can multitask – manage multiple projects

| Leadership/Management/Communication                         | Possible Score | Score     |
|-------------------------------------------------------------|----------------|-----------|
| Actively works to support the mission & goals of the A2 DDA | 15             | 10        |
| Enables DDA members to execute their policy-making role     | 15             | <u>15</u> |
| Takes a organizational leadership role as appropriate       | 15             | 8         |
| Adeptly manages the DDA office and operations               | 15             | 10_       |
| Successfully implements DDA projects and policies           | 10             | 15        |
| Represents the DDA well to the public                       | 10             | 15        |
| Brings new ideas and creative solutions to meet DDA goals   | 10             | 8         |
| Is able to respond to special projects, new demands         | 10             | 15        |

### Comments:

Susan is a wonderful manager! She is not a dynamic leader. I don't know that the DDA or the City of Ann Arbor wants a DDA Director who is a leader, so she probably provides exactly what is being asked of her. Susan is very likable, smart and knows how to play the politics of her job. Some huge things have been accomplished recently – the underground parking structure, the Police/Courts building – so her work to help steer those things through choppy political waters deserves high praise, very high praise. Strategically the DDA wanders, which I think is a purposefully done to manage the complex politics of the organization. It is a logical tactic, but frustrating to me and, I feel, ultimately a bit wasteful (we do not have a clear roadmap, so anywhere we go ends up to be where we think we what to be.)

Joe, however, I feel, does not work at the same level of competence as Susan. I believe Susan is impaired by Joe's lack of skills as an accountant and what appears to be his plodding style of work. Although dedicated to Susan and the DDA, I do not feel we have "the best person for the job" in Joe — I would give him a D+/C- for his work, passing, but he does not instill confidence in his work or the institution.

## Annual Job Evaluation – Executive Director, Susan Pollay

| Leadership/Management/Communication                         | Possible Score | Score |
|-------------------------------------------------------------|----------------|-------|
| Actively works to support the mission & goals of the A2 DDA | 15             | 12    |
| Enables DDA members to execute their policy-making role     | 15             | 5     |
| Takes a organizational leadership role as appropriate       | 15             | 5     |
| Adeptly manages the DDA office and operations               |                | 12    |
| Successfully implements DDA projects and policies           | 10             | 15    |
| Represents the DDA well to the public                       | 10             | 15    |
| Brings new ideas and creative solutions to meet DDA goals   | 10             | 12    |
| Is able to respond to special projects, new demands         | 10             | 12    |

### Comments:

| Susan has many qualities that make her ideal for the executive director position. She is        |
|-------------------------------------------------------------------------------------------------|
| especially strong in public interaction. However, Susan has a couple traits that limit the      |
| potential of the organization. She avoids taking a leadership role, and instead uses individual |
| board members to advocate for positions she supports. Further, she is firmly opposed to the     |
| DDA involvement in some activities, such as any direct service operations. It is almost         |
| impossible to start any new initiative if Susan does not support it. Overall, her positives     |
| certainly outweigh her negatives.                                                               |
|                                                                                                 |

(sample ideas you can use in your comments: )

is able to motivate/lead her staff
is willing to try new ideas, methods
makes decisions on her own
completes assignments on time or earlier
maintains appropriate sense of humor
gives credit to others when deserved
speaks/communicates well
effectively uses resources/consultants

is an important resource to downtown stakeholders is knowledgeable in his/her field remains cool despite challenges responds accurately/quickly to information requests flexibly adapts to changing priorities puts in the extra hours and effort to get the job done demonstrates dedication to the DDA mission can multitask — manage multiple projects

# Annual Job Evaluation – Executive Director, Susan Pollay

| Leadership/Management/Communication                         | Possible Score | Score      |
|-------------------------------------------------------------|----------------|------------|
| Actively works to support the mission & goals of the A2 DDA | 15             | 15         |
| Enables DDA members to execute their policy-making role     | 15             | 15         |
| Takes a organizational leadership role as appropriate       | 15             | 15         |
| Adeptly manages the DDA office and operations               | 15             | 15         |
| Successfully implements DDA projects and policies           | 10             | 1 <u>5</u> |
| Represents the DDA well to the public                       | 10             | 15         |
| Brings new ideas and creative solutions to meet DDA goals   | 10             | 15         |
| Is able to respond to special projects, new demands         | 10             | 15         |

Comments: This was an AMAZING year for Susan Pollay, in dealing with the beginning of the new underground parking structure. After getting Council's go ahead, she spent hours and hours and hours negotiating with all the various surrounding property owners to get concessions, agreements and the like to allow the project to go forward. In addition, she had to deal with the utility companies for easements and changes, all of which got completed in time for construction to go smoothly. She has established a close relationship with the designers/engineers as well as the general contractor, and has kept both the members of the Capital Improvements Committee and the whole board apprised of the progress, including special visits and luncheons at the site. It was an exciting moment to go down into the "hole" and see the progress. Susan's enthusiasm and incredible expertise in negotiating the various agreements (with entities as large as the federal government and as small as one property owner) has been outstanding. This was a real test of her political skills as well, dealing with the FOIA and law suit from Noah Hall – her patience and courtesy were far beyond what I could have endured.

At the same time, she created the Transportation and Parking Strategy Plan for City Council, as well as managing numerous other projects for the Transportation and Partnership Committees.

Susan also had to deal with some cranky and ill-informed members of the public (not to mention some Board members), which she always did with graciousness and aplomb.

I just hope that Susan will stay with us for many, many years to come – she is the "heart and soul" of downtown. With thanks and gratitude, Leah Gunn.

(sample ideas you can use in your comments: )

is able to motivate/lead her staff is willing to try new ideas, methods makes decisions on her own is an important resource to downtown stakeholders is knowledgeable in his/her field remains cool despite challenges

### Annual Job Evaluation – Executive Director, Susan Pollay

| Leadership/Management/Communication                         | Possible Score | Score |
|-------------------------------------------------------------|----------------|-------|
| Actively works to support the mission & goals of the A2 DDA | 15             | 14_   |
| Enables DDA members to execute their policy-making role     | 15             | 14    |
| Takes a organizational leadership role as appropriate       | 15             | 14_   |
| Adeptly manages the DDA office and operations               | 15             | 13    |
| Successfully implements DDA projects and policies           | 10             | _9    |
| Represents the DDA well to the public                       | 10             | 9     |
| Brings new ideas and creative solutions to meet DDA goals   | 10             | 9     |
| Is able to respond to special projects, new demands         | 10             | 9     |
|                                                             |                |       |
| Comments:                                                   |                |       |

| Mary Poppins |             |                                           |             |      |
|--------------|-------------|-------------------------------------------|-------------|------|
|              |             |                                           |             | <br> |
|              | <del></del> | <br>· · · · · · · · · · · · · · · · · · · | <del></del> | <br> |
|              |             | <br>                                      |             | <br> |
|              | <del></del> | <br>                                      |             | <br> |
|              |             | <br>                                      |             |      |
|              |             | <br>                                      | -E          | <br> |
|              |             | <br>                                      |             | <br> |
|              |             |                                           | <u></u>     |      |

#### (sample ideas you can use in your comments: )

is able to motivate/lead her staff
is willing to try new ideas, methods
makes decisions on her own
completes assignments on time or earlier
maintains appropriate sense of humor
gives credit to others when deserved
speaks/communicates well
effectively uses resources/consultants

is an important resource to downtown stakeholders is knowledgeable in his/her field remains cool despite challenges responds accurately/quickly to information requests flexibly adapts to changing priorities puts in the extra hours and effort to get the job done demonstrates dedication to the DDA mission can multitask – manage multiple projects

Yeah

Ann Arbor Downtown Development Authority Annual Job Evaluation - Executive Director, Susan Pollay

\* lven with a fractured board

| Leadership/Management/Communication                  | Possible Score | Score                                  |
|------------------------------------------------------|----------------|----------------------------------------|
| Actively supports the mission & goals of the DDA *   | 15             | 15                                     |
| Supports DDA members in their policy-making role     | 15             | 15                                     |
| Takes a leadership role as appropriate               | 15             | 15                                     |
| Successfully implements DDA policies and projects    | 15             | 15                                     |
| Skillfully manages the DDA office and operations     | 15             | 15                                     |
| Represents the DDA well to the public                | 15             | 15                                     |
| Manages multiple projects simultaneously A Lop. This | 10             | 15                                     |
| Mean                                                 |                | ************************************** |

| Comments:                                                                                                    |
|----------------------------------------------------------------------------------------------------|
| Here is no question that this year has been particularly                                                                                                    |
| difficult for the DDA because of deep disagreements on guals and policies by the Board members Susan's                                                                                                    |
| goals and policies by the Board members Suran's                                                                                                    |
| handling of this has tested her abilities and I believe                                                                                                    |
| she has come through with flying colors. She has been                                                                                                    |
| Low handle and temperate and how stay on hat the                                                                                                    |
| Conflicts, while keeping the Board focused in the projects of hand. The creation of the new Introportation Committee has changed the workings of the DDA, and she was challenged to arrange for many outside people to |
| at hand. The creation of the new Indreportation Committee                                                                                                    |
| has changed the workings of the DDA and she was                                                                                                    |
| Challenged to arrange for many outside people to ->                                                                                                    |
| 0 0                                                                                                    |

is able to motivate/lead her staff is willing to try new ideas, methods makes decisions on her own completes assignments on time or earlier maintains appropriate sense of humor gives credit to others when deserved

speaks/communicates well effectively uses resources/consultants

(sample ideas you can use in your comments: ) is an important resource to downtown stakeholders is knowledgeable in his/her field remains cool despite challenges responds accurately/quickly to information requests flexibly adapts to changing priorities puts in the extra hours and effort to get the job done demonstrates dedication to the DDA mission is accountable

| please return | responses | to me: | jsplitt@ |
|---------------|-----------|--------|----------|
|---------------|-----------|--------|----------|

attend meetings and share their points of view. The wayfinding project, a challenge dealing with MDOT, has now been completed, just in time for the new academic year. The herfluffle of Mr. Vlieneti was handled with far more courtisy than I would have bothered with. Other major changes were The installation of the TV equipment, decisions about hiring new staff, and orienting a new (mouthy) Board member.

But most of all, the major component of this year has been the design of the underground parking atructure. Everything about it was contractor, from the idea to the selecting of a centractor. Susan expected much from the Board members, but she also saw to it that their suggestions and concerns were addressed and their suggestions and concerns were addressed and their suggestions and concerns were addressed and their suggestions and concerns were addressed and their suggestions and fully informed on the status of the Board was fully informed on the status of the lawsuit against the city, and held Executive the lawsuit against the city, and held Executive

It has been an exhausting year for lovenyon, perhaps the busiest since I have been on the Board. Susan deserves praise for holding the whole thing together, while juggling ten balls in the air. The has yet to drop one

Heat Sum

[Page Number Added by TAAC] 40

Veith

# Ann Arbor Downtown Development Authority Annual Job Evaluation – Executive Director, Susan Pollay

| Leadership/Management/Communication               | Possible Score | <u>Score</u> |
|---------------------------------------------------|----------------|--------------|
| Actively supports the mission & goals of the DDA  | 15             | 15           |
| Supports DDA members in their policy-making role  | 15             | 15           |
| Takes a leadership role as appropriate            | 15             | 15           |
| Successfully implements DDA policies and projects | 15             | 14           |
| Skillfully manages the DDA office and operations  | 15             | 14           |
| Represents the DDA well to the public             | 15             | 14           |
| Manages multiple projects simultaneously          | 10             | 14           |

#### Comments:

I am amazed at the incredible job this woman does. She 'manages' her board brilliantly. She remains calm under pressure, particularly when pressured by members of the public. During those times she listens carefully and responds appropriately.

I am particularly impressed by her belief that good ideas can come from anywhere: the public, the board, staff, outside consultants, politicians, etc. It would be SO easy to dismiss certain people or ideas out-of-hand. But she listens knowing that everyone may have an important contribution.

There are occasions that she interprets the Board's directions in one fashion and moves forward on that basis. At the following Board meeting either the Board moves in a different direction, or the board clarifies its directives. This could be such a frustrating position, and IS a frustration position for most EDs/CEOs. Susan moves forward with revised priorities with equanimity and grace.

When I joined the Board she took whatever time was needed to help me get acquainted with the workings of the DDA, or to get me the resources, or direct me to the correct people to help make me an effective Board Member.

Her dedication and grace under pressure are truly laudable.

(sample ideas you can use in your comments: )

is able to motivate/lead her staff

is an important resource to downtown stakeholders

| Leadership/Management/Communication               | Possible Score | e Score |
|---------------------------------------------------|----------------|---------|
| Actively supports the mission & goals of the DDA  | 15             | 15      |
| Supports DDA members in their policy-making role  | 15             | 15      |
| Takes a leadership role as appropriate            | 15             | 14      |
| Successfully implements DDA policies and projects | 15             | 15      |
| Skillfully manages the DDA office and operations  | 15             | 15      |
| Represents the DDA well to the public             | 15             | 15      |
| Manages multiple projects simultaneously          | 10             | 10      |

#### Comments:

| The      | only rea   | son I t  | ook   | one po    | oint off fo                           | or taking a       | a lead                                  | ership  | role is                                 | that I t | <u>hinl</u>    |
|----------|------------|----------|-------|-----------|---------------------------------------|-------------------|-----------------------------------------|---------|-----------------------------------------|----------|----------------|
| Susan    | is occasi  | onally f | resit | tant to d | do that -                             | in our Par        | tnersh                                  | ips me  | eting the                               | e other  | day            |
| she wa   | nted to ha | ave us t | ocu   | s on ec   | onomic d                              | <u>evelopme</u> i | nt and                                  | was a l | ittle hes                               | itant al | bout           |
| it. The  | commit     | tee rea  | lly   | needed    | stronger                              | direction         | beca                                    | use we  | ended                                   | up fla   | iling          |
| about.   | This       | was      | а     | rare      | occurren                              | ice, thou         | ıgh.                                    | ln_     | general.                                | she      | is             |
| perfect. |            |          |       |           |                                       |                   | _                                       |         |                                         |          |                |
|          |            |          |       |           |                                       |                   |                                         |         |                                         |          |                |
|          |            |          |       |           |                                       |                   | *************************************** |         |                                         |          | amore hardists |
|          |            |          |       |           |                                       |                   |                                         |         |                                         |          |                |
|          |            |          |       |           |                                       |                   |                                         |         |                                         |          |                |
| A        |            |          |       |           | · · · · · · · · · · · · · · · · · · · |                   | y                                       |         | *************************************** |          |                |

(sample ideas you can use in your comments: )

is able to motivate/lead her staff
is willing to try new ideas, methods
makes decisions on her own
completes assignments on time or earlier
maintains appropriate sense of humor
gives credit to others when deserved
speaks/communicates well
effectively uses resources/consultants

is an important resource to downtown stakeholders is knowledgeable in his/her field remains cool despite challenges responds accurately/quickly to information requests flexibly adapts to changing priorities puts in the extra hours and effort to get the job done demonstrates dedication to the DDA mission is accountable

|                                                                                                    | A Principal of the Control of the Control of the Co |
|----------------------------------------------------------------------------------------------------|----------------------------------------------------------------------------------------------------|
| and the second second s | Law Bota Golden Committee Committee  |
| please return responses to me:                                                                                                    | JOHGO COMPANY                                                                                                    |
|                                                                                                    |                                                                                                    |
|                                                                                                    | da                                                                                                    |

1795468.01

Am mount

### Ann Arbor Downtown Development Authority Annual Job Evaluation – Executive Director, Susan Pollay

| Leadership/Management/Communication               | Possible Score | Score     |
|---------------------------------------------------|----------------|-----------|
| Actively supports the mission & goals of the DDA  | 15             | 15        |
| Supports DDA members in their policy-making role  | 15             | 15        |
| Takes a leadership role as appropriate            | 15             | <u>15</u> |
| Successfully implements DDA policies and projects | 15             | 15        |
| Skillfully manages the DDA office and operations  | 15             | 12        |
| Represents the DDA well to the public             | 15             | 15        |
| Manages multiple projects simultaneously          | 10             | 10        |

#### Comments:

I just put 12 down on the one item because I do not have a good sense of the management of the office and besides no one is perfect so I could not give her a 100!

| The | relationship | with the | "City" and | d University | are two | important | areas to | continue | to maintair |
|-----|--------------|----------|------------|--------------|---------|-----------|----------|----------|-------------|
| and | cultivate.   |          |            |              |         |           |          |          |             |
|     |              |          |            |              |         |           |          |          |             |
|     |              |          |            | 440          |         |           |          |          |             |

(sample ideas you can use in your comments: )

is able to motivate/lead her staff
is willing to try new ideas, methods
makes decisions on her own
completes assignments on time or earlier
maintains appropriate sense of humor
gives credit to others when deserved
speaks/communicates well
effectively uses resources/consultants

is an important resource to downtown stakeholders is knowledgeable in his/her field remains cool despite challenges responds accurately/quickly to information requests flexibly adapts to changing priorities puts in the extra hours and effort to get the job done demonstrates dedication to the DDA mission is accountable

|                                | The same of the same of the sa |
|--------------------------------|----------------------------------------------------------------------------------------------------|
| please return responses to me: | : j/plitt@(see_see_see)                                                                                                    |
| picase return responses to me. | 7. 17 17 17 17 17 17 17 17 17 17 17 17 17                                                                                                    |
|                                | The state of the state of the s |

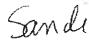

### SmartZone Communications Center Collaboration Suite

jsplitt@

RE: Susan's Annual Review

Sunday, August 30, 2009 9:37:34 PM

From: Sandi@
To: jsplitt@

### Annual Job Evaluation – Executive Director, Susan Pollay

| Leadership/Management                             |    |                |
|---------------------------------------------------|----|----------------|
| /Communication                                    |    | Possible Score |
| Score                                             |    |                |
| Actively supports the mission & goals of the DDA  |    |                |
| 15                                                | 15 |                |
| Supports DDA members in their policy-making role  |    |                |
| 15                                                | 15 |                |
| Takes a leadership role as appropriate            |    |                |
|                                                   | 15 |                |
| 12                                                | _  |                |
| Successfully implements DDA policies and projects |    |                |
| 15                                                | 15 |                |
| Skillfully manages the DDA office and operations  |    |                |
| 15                                                | 15 |                |
| Represents the DDA well to the public             |    |                |
|                                                   | 15 |                |
| 15                                                | _  |                |
| Manages multiple projects                         |    |                |
| simultaneously                                    |    | 10             |
| 15                                                |    |                |

#### Comments:

Susan:

is able to motivate/lead her staff downtown stakeholders is willing to try new ideas, methods is an important resource to

is knowledgeable in his/her field

remains cool despite

makes decisions on her own challenges

2009

gary

### Annual Job Evaluation – Executive Director, Susan Pollay

| Leadership/Management/Communication               | Possible Score | Score |
|---------------------------------------------------|----------------|-------|
| Actively supports the mission & goals of the DDA  | 15             | 15    |
| Supports DDA members in their policy-making role  | 15             | 13    |
| Takes a leadership role as appropriate            | 15             | 12    |
| Successfully implements DDA policies and projects | 15             | 15    |
| Skillfully manages the DDA office and operations  | 15             | 15    |
| Represents the DDA well to the public             | 15             | 15    |
| Manages multiple projects simultaneously          | 10             | 15    |

#### Comments:

She knows everything there is to know about the downtown: physical infrastructure, politics, city administration, players, etc. She is an invaluable asset.

(sample ideas you can use in your comments: )

is able to motivate/lead her staff
is willing to try new ideas, methods
makes decisions on her own
completes assignments on time or earlier
maintains appropriate sense of humor
gives credit to others when deserved
speaks/communicates well
effectively uses resources/consultants

is an important resource to downtown stakeholders is knowledgeable in his/her field remains cool despite challenges responds accurately/quickly to information requests flexibly adapts to changing priorities puts in the extra hours and effort to get the job done demonstrates dedication to the DDA mission is accountable

please return responses to me: j/pliza

7009

 $\mathcal{E}_{i}$ 

### Annual Job Evaluation – Executive Director

| Communication/Management                                   | Possible Score | Score |
|------------------------------------------------------------|----------------|-------|
| Successfully implements DDA policies and projects          | 10             | 10    |
| Supports DDA members in their policy-making role           | 10             | 10    |
| Skillfully manages the DDA office and staff                | 10             | 10    |
| Represents DDA well in writing/speaking                    | 10             | 10    |
| Actively builds relationships within the City and communit | y 10           | 10    |
| Work Efforts                                               |                |       |
| Actively supports the mission/goals of the DDA             | 10             | 10    |
| Manages time/multi-tasks well                              | 10             | 10    |
| Coordinates well with others                               | 10             | 10    |
| Is organized                                               | 10             | 10    |
| Follows DDA policies and procedures                        | 10             | 10    |

#### Comments:

It is a pleasure to work with Susan. I am constantly amazed by how positive and respectful she can be in any situation. Her attention and memory for detail is astounding. She appears to have a wonderful working relationship with her staff. The rest of the staff is courteous, hard working, and highly competent and I attribute that to Susan's leadership.

| Communication/Management                                   | Possible Score | Score |
|------------------------------------------------------------|----------------|-------|
| Successfully implements DDA policies and projects          | 10             | 10    |
| Supports DDA members in their policy-making role           | 10             | 9     |
| Skillfully manages the DDA office and staff                | 10             | 10    |
| Represents DDA well in writing/speaking                    | 10             | 10    |
| Actively builds relationships within the City and communit | ty 10          | 10    |
| Work Efforts                                               |                |       |
| Actively supports the mission/goals of the DDA             | 10             | 10    |
| Manages time/multi-tasks well                              | 10             | 10    |
| Coordinates well with others                               | 10             | 10    |
| Is organized                                               | 10             | 10    |
| Follows DDA policies and procedures                        | 10             | 10    |

### Comments:

Susan is an outstanding executive director who truly understands her role within the DDA and the city, and she excels in the position. She has repeatedly requested no raise in salary and we should honor that. However, last year at this time we recommended that she attend a second conference during the year instead of the increase in salary. To my knowledge, she did not do this. I would insist on this again this year or give her a raise.

| Communication/Management                                   | Possible Score | Score |
|------------------------------------------------------------|----------------|-------|
| Successfully implements DDA policies and projects          | 10             | 10    |
| Supports DDA members in their policy-making role           | 10             | 10    |
| Skillfully manages the DDA office and staff                | 10             | 10    |
| Represents DDA well in writing/speaking                    | 10             | 10    |
| Actively builds relationships within the City and communit | y 10           | 10    |
| Work Efforts                                               |                |       |
| Actively supports the mission/goals of the DDA             | 10             | 10    |
| Manages time/multi-tasks well                              | 10             | 10    |
| Coordinates well with others                               | 10             | 10    |
| Is organized                                               | 10             | 11    |
| Follows DDA policies and procedures                        | 10             | 10    |

#### **Comments:**

I have served on quite a few boards over the past 15 years and have never encountered any executive director with Susan's knowledge, work ethic, organizational skills and diplomacy. She is truly selfless, sets clear goals for her staff, works hard to understand and implement the goals and directives of the board while at the same time providing us with the information and context we need to make good decisions.

#### (sample ideas you can use in your comments: )

is accountable
is willing to try new ideas, methods
is knowledgeable in his/her field
completes assignments on time or earlier
remains cool despite challenges
gives credit to others when deserved
speaks/communicates well
demonstrates dedication to the DDA mission

| Communication/Management                                   | Possible Score | Score |
|------------------------------------------------------------|----------------|-------|
| Successfully implements DDA policies and projects          | 10             | 10    |
| Supports DDA members in their policy-making role           | 10             | 10    |
| Skillfully manages the DDA office and staff                | 10             | 10    |
| Represents DDA well in writing/speaking                    | 10             | 10    |
| Actively builds relationships within the City and communit | ty 10          | 10    |
|                                                            |                |       |
| Work Efforts                                               |                |       |
| Actively supports the mission/goals of the DDA             | 10             | 10    |
| Manages time/multi-tasks well                              | 10             | 10    |
| Coordinates well with others                               | 10             | 10    |
| ls organized                                               | 10             | 10    |
| Follows DDA policies and procedures                        | 10             | 10    |

#### **Comments:**

This past year has been a difficult one because of dissension among some of the Board members. Susan has done her best to be even handed, when there was heated conversation going on, and accusations by Board members, which I felt were out of line. I am hoping that the future will be smoother, as this kind of behavior adds to the tension of her job. In the end, everything worked out with Fifth/Division, the discarding of the partnership guidelines, and the design of the underground parking structure. I admire Susan's ability to remain above the fray, and to be patient to achieve the desired results. I hope that the upcoming year will be more serene, and we can concentrate on getting the job done. I would also especially commend Susan on her supervision and direction for staff, and her ability to allow them to do their jobs. I single out Joe Morehouse for special commendation for all the demand management initiatives that the Ops Committee has dealt with, and his success in working with the design group, Republic and various vendors to realize our objectives, as well as the development of new budgeting procedures and reports. We ask a lot of him, but he always delivers.. I would hope that he gets special recognition from Susan for his work. Overall, Susan makes the DDA a productive and exceptionally cost effective organization.

(sample ideas you can use in your comments: )

is accountable
is willing to try new ideas, methods
is knowledgeable in his/her field
completes assignments on time or earlier
remains cool despite challenges
gives credit to others when deserved
speaks/communicates well

| Communication/Management                                   | Possible Score | Score |
|------------------------------------------------------------|----------------|-------|
| Successfully implements DDA policies and projects          | 10             | 9     |
| Supports DDA members in their policy-making role           | 10             | 10    |
| Skillfully manages the DDA office and staff                | 10             |       |
| Represents DDA well in writing/speaking                    | 10             | 10    |
| Actively builds relationships within the City and communit | y 10           | 9     |
|                                                            |                |       |
| Work Efforts                                               |                |       |
| Actively supports the mission/goals of the DDA             | 10             | 9     |
| Manages time/multi-tasks well                              | 10             |       |
| Coordinates well with others                               | 10             | 9     |
| ls organized                                               | 10             | 10    |
| Follows DDA policies and procedures                        | 10             |       |

### Comments:

I did not put numbers by items that I do not feel qualified to score. The long and the short of it is that Susan does a great job. The trickiest issue is probably navigating the waters between the DDA and City Council. The cultivation of that relationship is an important thing to work on in this coming year.

(sample ideas you can use in your comments: )

is accountable is willing to try new ideas, methods is knowledgeable in his/her field completes assignments on time or earlier remains cool despite challenges gives credit to others when deserved speaks/communicates well demonstrates dedication to the DDA mission

Follows DDA policies and procedures

### Annual Job Evaluation - Executive Director

| Communication/Management                                   | Possible Score | Score |
|------------------------------------------------------------|----------------|-------|
| Successfully implements DDA policies and projects          | 10             | 9     |
| Supports DDA members in their policy-making role           | 10             | 9     |
| Skillfully manages the DDA office and staff                | 10             | 7     |
| Represents DDA well in writing/speaking                    | 10             | 9     |
| Actively builds relationships within the City and communit | y 10           | 9     |
|                                                            |                |       |
| Work Efforts                                               |                |       |
| Actively supports the mission/goals of the DDA             | 10             | 7     |
| Manages time/multi-tasks well                              | 10             | 9     |
| Coordinates well with others                               | 10             | 7     |
| ls organized                                               | 10             | 9     |
| Follows DDA policies and procedures                        | 10             | 88    |

### Comments:

Susan does an admirable job of running the DDA. It is a job enveloped in politics and she navigates the political landscape well. However, she has an executive position at the DDA not a political position. I would appreciate more leadership from her in terms of the strategic policy direction of the DDA and the tactical execution of the board's work. I feel she is, in a sense, too responsive to the DDA board. The DDA board is wonderful and enthusiastic, but bottom line they are urban planning amateurs. The board could benefit from strong professional leadership, especially in light of the political context in which the board must make budget and urban planning decisions.

#### (sample ideas you can use in your comments: )

is accountable
is wilting to try new ideas, methods
is knowledgeable in his/her field
completes assignments on time or earlier
remains cool despite challenges
gives credit to others when deserved
speaks/communicates well
demonstrates dedication to the DDA mission

| Communication/Management                                                                                                    | Possible Score   | Score           |
|----------------------------------------------------------------------------------------------------|------------------|-----------------|
| Successfully implements DDA policies and projects                                                                                                    | 10               | 9               |
| Supports DDA members in their policy-making role                                                                                                    | 10               | 10              |
| Skillfully manages the DDA office and staff                                                                                                    | 10               | 10              |
| Represents DDA well in writing/speaking                                                                                                    | 10               | 10              |
| Actively builds relationships within the City and communit                                                                                                    | y 10             | 9               |
|                                                                                                    |                  |                 |
| Work Efforts                                                                                                    |                  | ····            |
| Actively supports the mission/goals of the DDA                                                                                                    | 10               | 10              |
| Manages time/multi-tasks well                                                                                                    | 10               | 10              |
| Coordinates well with others                                                                                                    | 10               | 9               |
| Is organized                                                                                                    | 10               | 10              |
| Follows DDA policies and procedures                                                                                                    | 10               | 10              |
| Comments:                                                                                                    |                  |                 |
| My only deviation from perfect 10s would be when the state of the delevation of the state of the state of the |                  |                 |
| as the delays in getting 5th & Division past Council. S                                                                                                    | usan miynt be at | NE IO IIIIO A M |

| My only deviation from perfect 10s would be when there have been "surprises" such       |
|-----------------------------------------------------------------------------------------|
| as the delays in getting 5th & Division past Council. Susan might be able to find a way |
| to get a better pulse on what the Council politics are.                                 |
|                                                                                         |
|                                                                                         |
|                                                                                         |
|                                                                                         |
|                                                                                         |
|                                                                                         |
|                                                                                         |
|                                                                                         |
|                                                                                         |
|                                                                                         |

### (sample ideas you can use in your comments: )

is accountable is willing to try new ideas, methods is knowledgeable in his/her field completes assignments on time or earlier remains cool despite challenges gives credit to others when deserved speaks/communicates well demonstrates dedication to the DDA mission

### Joseph Morehouse

From:

Joseph Morehouse

Sent: To: Monday, June 23, 2014 10:33 AM 'Sandi Smith'

Subject: Attachments: Book4.xlsx Book4.xlsx

Sandi,

Here is the information you requested. I will let you know the City Standard raise for the coming year as soon as we know it. Please do not hesitate to request any more information.

Joe

### Susan's Salary History from FY 2006 to Present

| Fiscal year | Salary       | % Raise from Prior Year |
|-------------|--------------|-------------------------|
| FY 2014     | \$109,114.40 | 6.70%                   |
| FY 2013     | \$102,263.20 | 8.00%                   |
| FY 2012     | \$94,689.40  | 0.00%                   |
| FY 2011     | \$94,689.40  | 0.00%                   |
| FY 2010     | \$94,689.40  | 0.00%                   |
| FY 2009     | \$94,689.40  | 0.00%                   |
| FY 2008     | \$94,689.40  | 0.00%                   |
| FY 2007     | \$94,689.40  | 0.00%                   |
| FY 2006     | \$94,689.40  |                         |
|             |              |                         |

Susan's City Pay Range

Average raise over the past 8 years

|         | Minimum  | Midpint   | Maximum   |
|---------|----------|-----------|-----------|
| Level 2 | \$95,340 | \$126,326 | \$157,312 |

1.90%

Susan is currently at the 22% of her pay range

### Joseph Morehouse

From:

Sandi Smith [Sandi@

Sent:

Monday, June 23, 2014 11:27 AM

To: Subject:

Joseph Morehouse RE: Book4.xlsx

perfect

Sandi Smith

Assoc. Broker & President Trillium Real Estate in Kerrytown, Ann Arbor MI

0: 734-302-3011 c: 734-216-6414

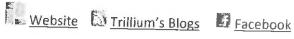

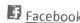

From: Joseph Morehouse [mailto:JMorehouse@a2dda.org]

Sent: Monday, June 23, 2014 10:34 AM

To: Sandi Smith Subject: Book4.xlsx

Sandi,

Here is the information you requested. I will let you know the City Standard raise for the coming year as soon as we know it. Please do not hesitate to request any more information.

Joe

Exchange Defender Message Security: Check Authenticity